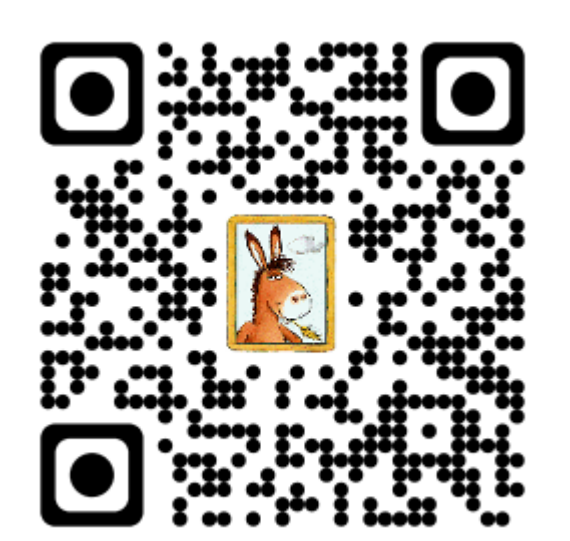

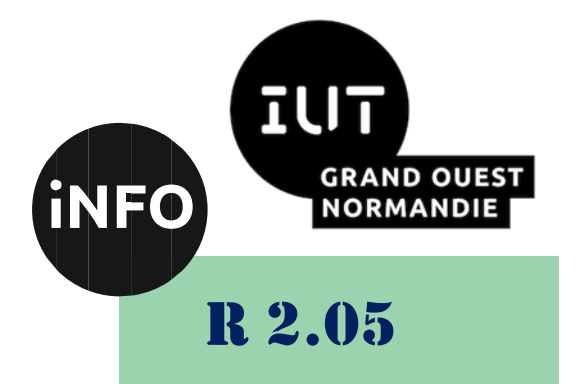

2023 - 2024

# Introduction aux services réseaux

# TD N°3 « IP v6 »

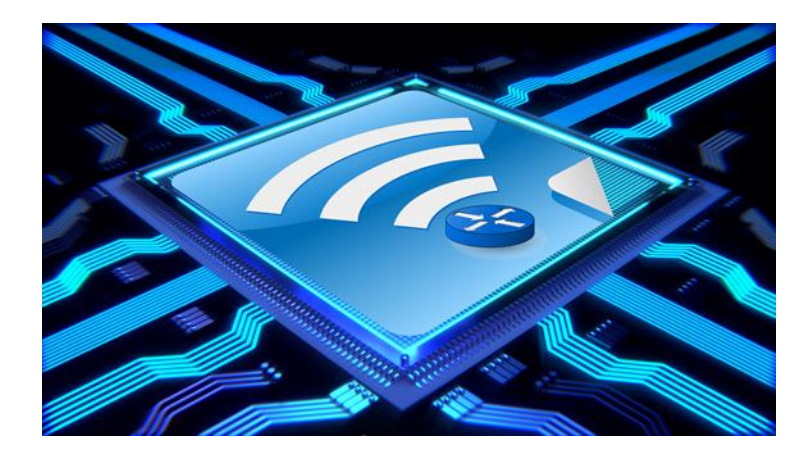

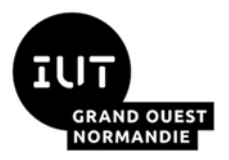

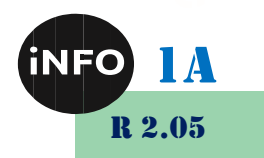

Le but de ce TD est de se familiariser avec les services réseaux.

# « IP v6 »

# *A. IP v6*

### *1°) Exercice 1 :*

#### *a) Adresses IPV6 valides :*

Indiquez si les adresses IPv6 suivantes sont valides :

- Si elles ne le sont pas, indiquez pourquoi
- Si elles le sont, donnez leur forme canonique (expansée)
- 1) 2001:0db8:900d:cafe:0100:0012:3456:789A
- 2) 2001:0DB8:900D:CAFE:0100:0012:3456:789A
- 3) 2001:db8:900d:Cafe:01000:0012:3456:789A
- 4) 2001:db8:900d:cafe:100:12:3456:789A
- 5) 2001:db8:g00d:cafe:100:12:3456:789A
- 6) 2001:db8:01d:beef:0054:50ff:fec0:ffee
- 7) 2001:db8:1d:0:beef:54:50ff:fec0:ffee
- 8) 2001:db8:001d:0054:50ff:fec0:ffee
- 9) 2001:db8:1d::54:50ff:fec0:ffee
- 10) 2001:db8::1d::54:50ff:fec0:ffee
- 11) fe80::54:50ff:fec0:ffee
- 12) f02::1:ffc0:ffee
- 13) 2001:14C8::871:206:A14:23
- 14) 2001:14C8::871:206::A14:23
- 15) 2001:14C8:0:0134::A120:E001
- 16) 200F:23H5:23:1:45:A234::1

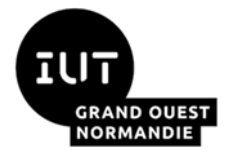

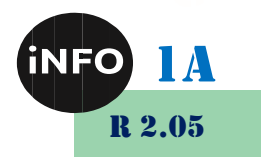

#### *b) Utiliser les règles d'écriture :*

#### **(1) Exercice 1 :**

1. Comment compresser correctement l'adresse IPv6 suivante (Notez que plusieurs réponses correctes sont possibles) : 2001:0db8:0000:0000:0000:0000:0000:0c50

- A) 2001:0db8:0:0:0:0:0:0c50
- B) 2001:0db8::0c50
- C) 2001:db8::c50
- D) 2001:db8::c5

2. Comment compresser correctement l'adresse IPv6 suivante (Notez que plusieurs réponses correctes sont possibles) : 2001:0db8:0000:0000:b450:0000:0000:00b4

- A) 2001:db8::b450::b4
- B) 2001:db8::b450:0:0:b4
- C) 2001:db8::b45:0000:0000:b4
- D) 2001:db8:0:0:b450::b4

3. Comment compresser correctement l'adresse IPv6 suivante (Notez que plusieurs réponses correctes sont possibles) : 2001:0db8:00f0:0000:0000:03d0:0000:00ff

- A) 2001:0db8:00f0::3d0:0:00ff
- B) 2001:db8:f0:0:0:3d0:0:ff
- C) 2001:db8:f0::3d0:0:ff
- D) 2001:0db8:0f0:0:0:3d0:0:0ff

4. Comment compresser correctement l'adresse IPv6 suivante (Notez que plusieurs réponses correctes sont possibles) : 2001:0db8:0f3c:00d7:7dab:03d0:0000:00ff

- A) 2001:db8:f3c:d7:7dab:3d:0:ff
- B) 2001:db8:f3c:d7:7dab:3d0:0:ff
- C) 2001:db8:f3c:d7:7dab:3d0::ff
- D) 2001:0db8:0f3c:00d7:7dab:03d::00ff

#### **(2) Exercice 2 :**

Simplifier les adresses suivantes :

- 1) fe80:0000:0000:0000:0000:4cff:fe4f:4f50
- 2) 2001:0688:1f80:2000:0203:ffff:0018:ef1e
- 3) 2001:0688:1f80:0000:0203:ffff:4c18:00e0

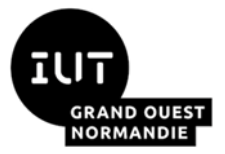

*<i>Introduction aux services réseaux* 

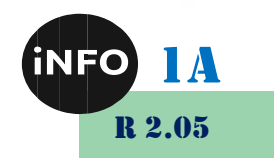

- 4) 3cd0:0000:0000:0000:0000:0040:0000:0cf0
- 5) 0000:0000:0000:0000:0000:0000:0000:0000
- 6) 0000:0000:0000:0000:0000:0000:0000:0001
- 7) 2001:0001:0002:014E:F140:0102:8012:00AE
- 8) FEDC:0000:0000:0000:0400:A987:6543:210F
- 9) 1FFF:0000:0A88:85A3:0000:0000:0C10:8001
- 10) FE80:0000:0000:0000:0000:0000:0000:0001

Donner la forme "expansée" des adresses suivantes :

- ::208:19
- $2003::2$
- $\bullet$  2001::45:0:0:6
- $\bullet$  2001::45:0:6
- 2001:0:456::1:2:3:4
- $\bullet$  fec $\cap \cdot \cap \cdot \cap \cdot$  ffff $\cdot \cdot 1$
- fe80::1
- fe80::4cd2:ffa1::1
- 2001:14C8::871:206:A14:23
- 2002:203::AEF:12:0:1B1:1
- $2003::2$
- 2001::45:0:6

#### *c) Déterminer les équivalences d'adresse :*

Parmi les notations compactées (partiellement ou totalement) suivantes, lesquelles sont équivalentes à cette adresse : 2001:0db8:0000:0ab0:0000:0000:0012:3400 ?

- 2001:0db8:0:0ab0:0:0:012:3400
- $\bullet$  2001:db8:0:ab0:0:0:12:3400
- $\bullet$  2001:0db8:0:AB0:0:0:012:3400
- 2001:db8:0:ab0::12:3400
- $\bullet$  2001:db8:0:ab::12:3400
- 2001:db8::ab0:0:0:12:3400
- 2001:db8::ab0:0:0:12:34

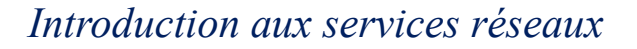

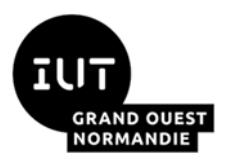

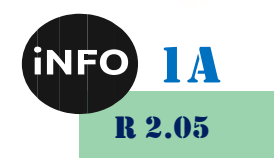

#### *d) Déterminer le type d'adresse :*

En fonction de leur préfixe déterminer le type des adresse suivantes :

- fe80::4c00:fe4f:4f50
- 2001:618:1f80:2010:203:ffff:b118:ef1e
- $fec0:0:0:ffff:1$
- $ff02:1$
- fe80::1
- $fc01:1:1:1$
- 2002::203:ffff:b118:ef1e

#### **e) Réseau d'adresses IPv6**

Donnez le numéro de réseau et l'adresse MAC d'origine des adresses suivantes :

- 2001:0660:2402:1001:208:2ff:fedc:633/48
- 2001:0660:F402:1000:208:2ff:fedc:9033/64

#### *f)* **Réseau d'adresses IPv6**

L'administrateur d'un réseau s'est vu attribué le préfixe 2001:db8:1:a000::/60 pour adresser les machines de son réseau.

- Donnez la première adresse réseau valide de ce réseau (l'adresse de réseau)
- Donnez la première adresse, attribuable à une machine de ce réseau
- Donnez la dernière adresse valide de ce réseau, attribuable à une machine de ce réseau
- Donnez le premier préfixe réseau de largeur 64 bits pouvant être défini à partir de ce préfixe
- Donnez le dernier préfixe réseau de largeur 64 bits pouvant être défini à partir de ce préfixe
- Les stations configurées avec les adresses suivantes appartiennent-elles à ce réseau ?
	- 2001:db8:1:a004:12ad:5125:ffa3:45e3
	- 2001:db8:0001:a000:0000::
	- 2001:db8:1:a010:504b:d70c:f78e:8b46
	- 2001:db8:1:a08:1:fe74:060d:3495
	- 2001:db8:1:a00e:1d8d:m00c:bc0:ed54

#### *g) Utiliser des préfixes "adresse globale" :*

L'adresse suivante est-elle une adresse globale ?

• 3001:2:1:2::4cfE

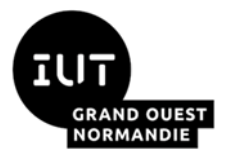

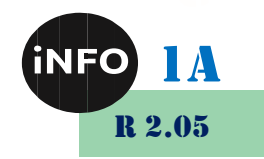

Quel est le TLA de l'adresse suivante ?

• 2001:0688:1f80:2000:0203:ffff:0018:ef1e

En fonction de la longueur de leur préfixe donner le réseau d'appartenance de ces adresses

- 2001:88:1f80::203:ffff:4c18:ffe1/64
- 2001:bb76:7878:2::/56

Une entreprise reçoit d'un opérateur le préfixe suivant combien de sous réseaux peut-elle créer ?

 $\bullet$  2001:0688:1f80::/48

#### *h) Construire des adresses "lien local" et "lien global"*

A partir des adresses Mac suivantes construire les adresses lien local auto configurées automatiquement

- $\bullet$  00-08-02-DC-61-33 (1)
- $\bullet$  00-0C-02-23-AB-33 (2)
- $02-00-4c-4f-4f-50$  (3)
- $00-03-ff-18-cf-1e$  (4)

Pour (1) (2) Quelles seraient les adresses "lien global" correspondantes si le préfixe global distribué par le fournisseur d'accès est 2001:660:100a:330 ?

Pour (3) (4) Quelles seraient les adresses "lien global" correspondantes si le préfixe global distribué par le fournisseur d'accès est 2a01:5d8:ccf1:4/64 ?

#### *i) Utiliser les adresses multicast*

Quelle est la portée des adresses Ipv6 multicast suivantes ?

- $ff02\cdot\cdot1$
- ff02::1:ff1a:ef1e

Quelle est la valeur du Bit "T" de l'adresse Ipv6 multicast suivante ?

 $ff02::2$ 

#### **(3) Exercice 3 :**

Écrivez l'adresse de monodiffusion Link-Local correspondant à l'adresse d'interface MAC (Ethernet) suivante 00:0d:56:01:13:c9

Écrivez l'adresse de multidiffusion Solicited-Node correspondant à la même interface.

Combien de bits sont utilisés pour le champ « identificateur de groupe » dans les paquets de multidiffusion Sollicités IPv6 ? Par conséquent, combien de groupes peuvent être défini en IPv6 ?

Comparez ce nombre avec :

- le nombre maximum de groupes pouvant être définis dans le réseau IPv4 (adresses de classe D)

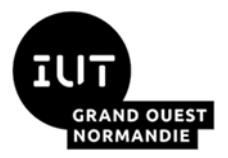

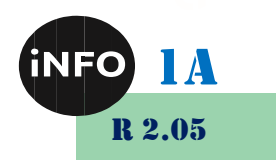

- le nombre total d'adresses qui existent dans IPv4, quel que soit leur type.

### *j) Décomposition des adresses IPv6*

Soit les adresses IP v6 suivantes :

- 2001:0660:2402:1001:208:2ff:fedc:6133/64
- 2001:0660:2402:1001:208:2ff:fedc:9033/64
- 2001:0660:2402:1001:208:2ff:fedc:5633/64
- 1. Déterminer le numéro de réseau et l'identifiant d'interface de chacune d'elles.
- 2. Est-ce que ces machines sont dans le même réseau IPv6 ?

#### *k) Décomposition des adresses IPv6*

Soit les adresse IPv6 suivantes :

- 2001:0660:2402:1001:0000:0000:0000:0001/64
- $\bullet$  2001:0660:2402:1001:0000:0000:0000:0002/48
- 2001:0660:2402:1001:0000:0000:0000:0003/32
- 1. Déterminer le numéro de réseau de ces machines.
- 2. Est-ce que ces machines sont dans le même réseau IPv6 ?

## *B. Découpages :*

Soit l'adresse 2001:2:3::/48, combien d'adresse réseau en /64 peut-on avoir ?

*<i>Introduction aux services réseaux* 

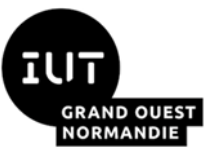

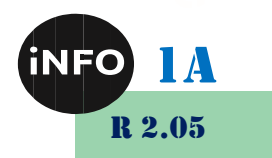

# *C. QCM :*

❖ Soit l'adresse IPv6 suivante : fd75:e4d9:cb77:2dce:25e1:b0f7:65c9:ab42

### ▪ *Q01 :*

Cette adresse est une adresse \_\_\_\_\_\_\_\_

- ❑ indéfinie
- ❑ de bouclage/loopback
- ❑ lien-local
- ❑ unicast locale unique ULA
- ❑ unicast globale / adresse publique
- ❑ unicast globale à usage documentaire
- ❑ multicast
- ❑non valide

#### ▪ *Q02*

Avec cette adresse, il est possible de joindre :

❑Aucune station,

❑Uniquement les stations du même réseau,

❑Uniquement les stations d'un site local,

❑Toutes les stations de l'internet

#### ■ *Q03*

À quel préfixe de largeur 64 bits appartient cette adresse ? (sans la notation /64)

#### ▪ *Q04*

Quelles sont la première et la dernière adresse de ce préfixe ? Saisissez la première adresse disponible dans ce préfixe : Saisissez la dernière adresse disponible dans ce préfixe :

#### ■ *Q05*

Quelle est la méthode de construction utilisée pour cet identifiant d'interface ?

❑identifiant fixé par l'administrateur

- ❑identifiant automatiquement dérivé de l'adresse matérielle de l'interface réseau
- ❑identifiant généré à partir de l'identifiant du processeur
- ❑identifiant aléatoire ou cryptographique

#### ▪ *Q06*

Donnez la valeur de l'adresse MAC de la station.

❑Elle ne peut pas être déduite de l'adresse.

❑b0-f7-65-c9-ab-42

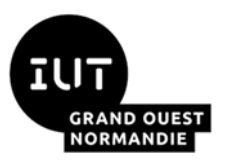

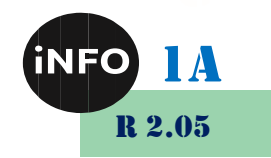

❑25e1:b0f7:65c9:ab42

❑25-e1-65-c9-ab-42

#### ■ *Q07*

L'adresse de multicast sollicité correspondant à cette adresse est \_\_\_\_\_\_\_\_\_\_\_\_\_

#### ▪ *Q08*

Cette adresse appartient à une infrastructure pour laquelle l'administrateur a assigné le préfixe fd75:e4d9:cb77:2d00::/56.

Saisissez le premier préfixe /64 disponible (sans la notation /64) :

Saisissez le dernier préfixe /64 disponible (sans la notation /64) :

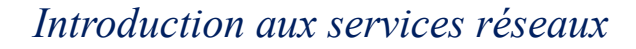

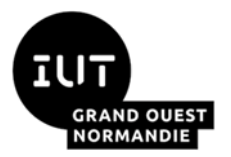

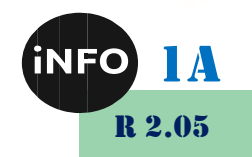

# *D. Webographie*

- *<http://www.reseaucerta.org/sites/default/files/ExonetAdressageIPv6.pdf>*
- [http://www.cours-gratuit.com/adressage-ip/exercice-corrige-reseau-adresse](http://www.cours-gratuit.com/adressage-ip/exercice-corrige-reseau-adresse-ip-version-6-adressage-ipv6)*[ip-version-6-adressage-ipv6](http://www.cours-gratuit.com/adressage-ip/exercice-corrige-reseau-adresse-ip-version-6-adressage-ipv6)*
- *[https://www.ibisc.univ-evry.fr/~petit/Enseignement/Reseau/Reseau-2013-](https://www.ibisc.univ-evry.fr/~petit/Enseignement/Reseau/Reseau-2013-2014/2016-2017-TD-ipv6-corrige.odt) [2014/2016-2017-TD-ipv6-corrige.odt](https://www.ibisc.univ-evry.fr/~petit/Enseignement/Reseau/Reseau-2013-2014/2016-2017-TD-ipv6-corrige.odt)*
- <http://eventus-networks.blogspot.com/2013/11/ipv6.html>

■ *https://www.lri.fr/~fmartignon/documenti/systemesecurite/TDIPv6 AvecS [olution.pdf](https://www.lri.fr/~fmartignon/documenti/systemesecurite/TDIPv6_AvecSolution.pdf)*

▪